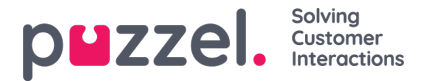

## **Prioritetssystemet**

Tidsmodulen kan ha poster på tre nivåer:

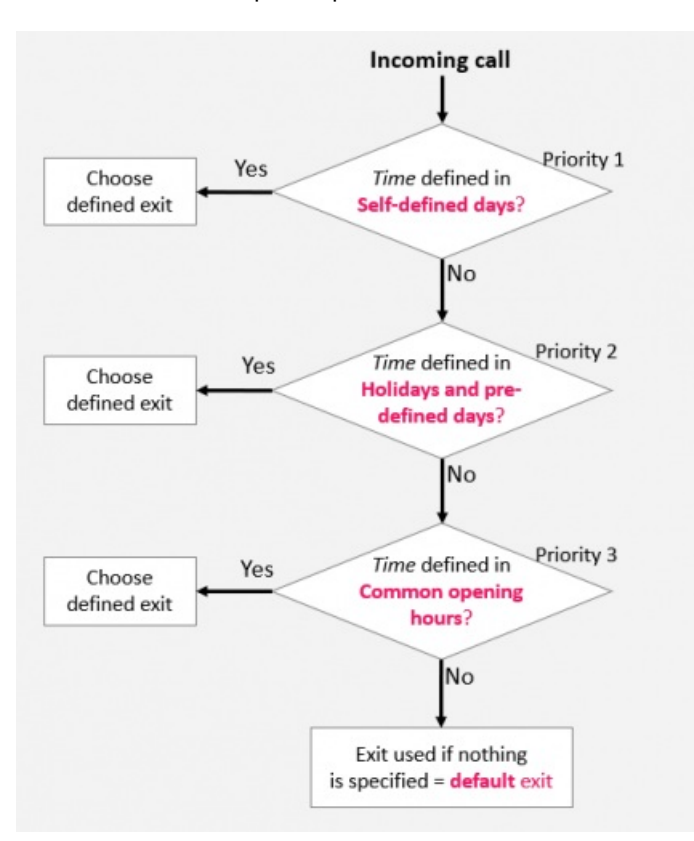

- Ordinarie öppettider (prioritet 3)
- Helgdagar och fördefinierade dagar (prioritet 2)
- Egendefinierade dagar (prioritet 1)

En egendefinierad dag har företräde framför en helgdag och fördefinierade dagar, och en helgdag och en fördefinierad dag har företräde framför ordinarie öppettider.

När ett samtal kommer in till Puzzel-plattformen, tittar Puzzel först på den aktuella tiden och datumet som har definierats under egendefinierade dagar, därefter under helgdagar och fördefinierade dagar och slutligen under ordinarie öppettider. Under ordinarie öppettider har en endagspost högre prioritet än Weekday (Mon-Fri) eller Weekend (Sat-Sun).

Puzzel använder den första definierade Exit som den hittar, exempelvis Open/Closed.

Om ett samtal kommer in och det inte finns något angivet i tidsmodulen för den aktuella tidpunkten, kopplas samtalet vidare till Exit used if nothing else is specified (=standardutgången från tidsmodulen).

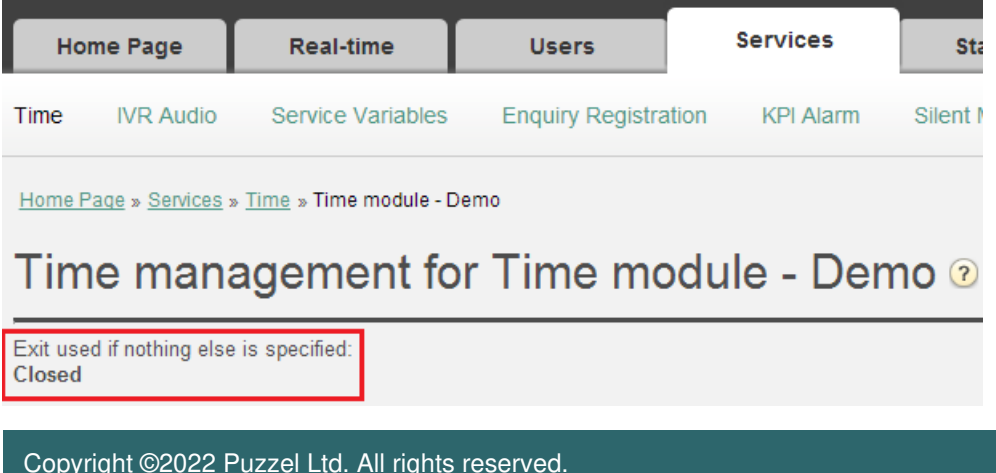

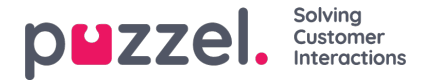

## **Exempel på öppettider på julafton**

För att visa hur prioritetssystemet fungerar kan vi använda en julafton (24 december) som infaller på en måndag som exempel.

Låt oss säga att kontaktcentret är öppet 08:00–15:59 på måndagar, men på julafton (en måndag) vill du bara att kontaktcentret ska vara öppet 10:00–13:00.

Hur definierar du öppettider för denna julafton, som infaller på en måndag, för att säkerställa att det bara rings till kontaktcentret mellan kl. 10:00 och 13:00?

Om vi bara definierar Exit Open mellan 10:00-12:59 på julafton, vad händer då med samtal som inkommer före respektive efter detta tidsintervall?

För ett samtal som inkommer kl. 09:30 skulle Puzzel leta efter ett matchande definierat tidsintervall, och programmet skulle hitta ett sådant under ordinarie öppettider, vardagar 08:00-15:59, som har definierats med Exit Open. Därför skulle Puzzel behandla ett samtal som inkommer 08:00-9:59 respektive 13:00- 15:59 som om det har inkommit en vanlig vardag med Exit Open.

Vi behöver alltså ange att det är stängt på julafton före kl. 10:00 och efter kl. 13:00, exempelvis så här:

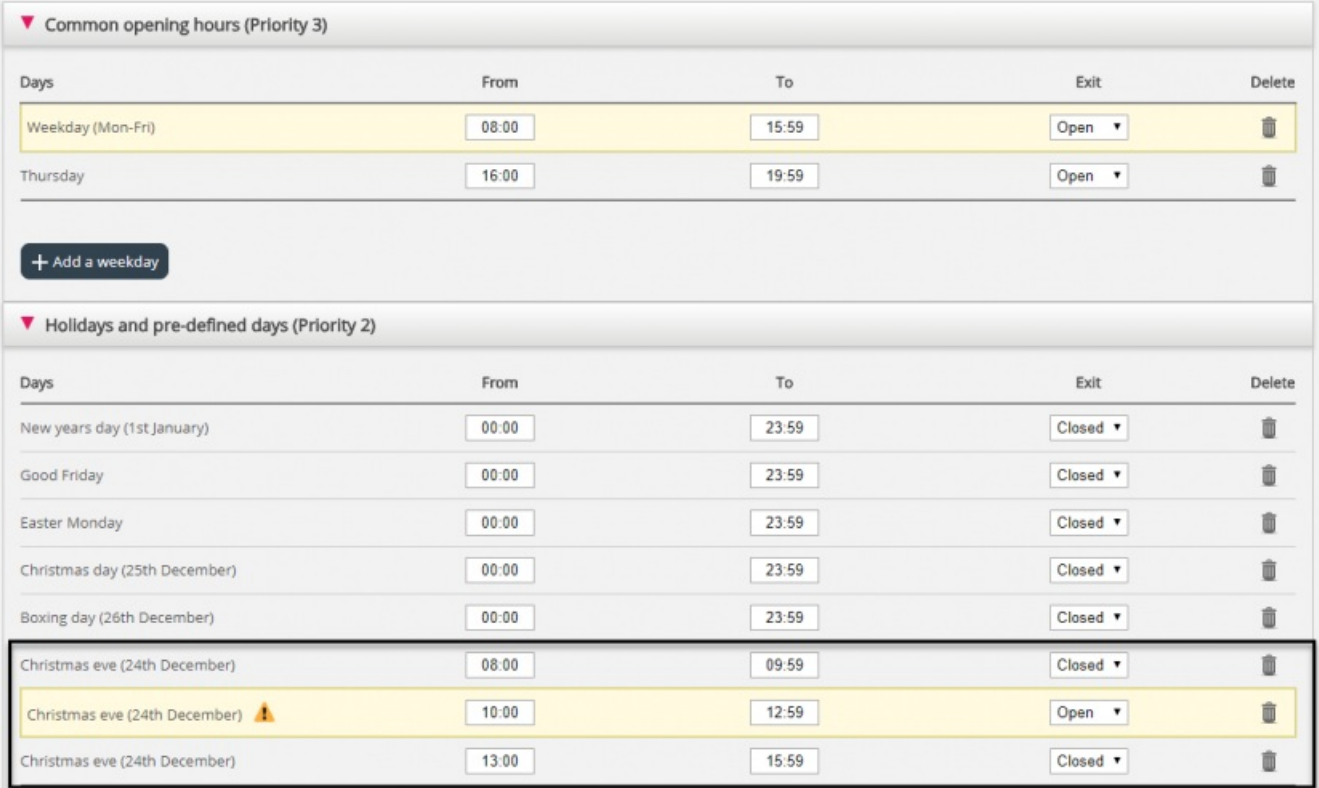

När du sparar kommer eventuella överflödiga rader att gulmarkeras. I det här fallet är raden med Christmas eve 10:00– 12:59 Open redundant eftersom tidsintervallet ingår under Weekday (Mon-Fri) 08:00–15:59. Du kan behålla raden om du tycker att den ger dig bättre överblick.

## **Test av tjänsten**

För att kontrollera att allting är OK inför kommande högtider och helgdagar kan du ange en tidpunkt i framtiden (exempelvis 2018-12-25 vid kl. 10:00) och klicka på Test now för att se hur samtal kommer att dirigeras vid det aktuella datumet och tidpunkten. Raden (och Exit) som väljs vid denna framtida tidpunkt markeras i blått.

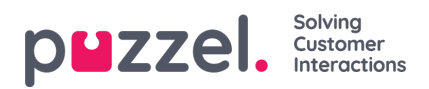

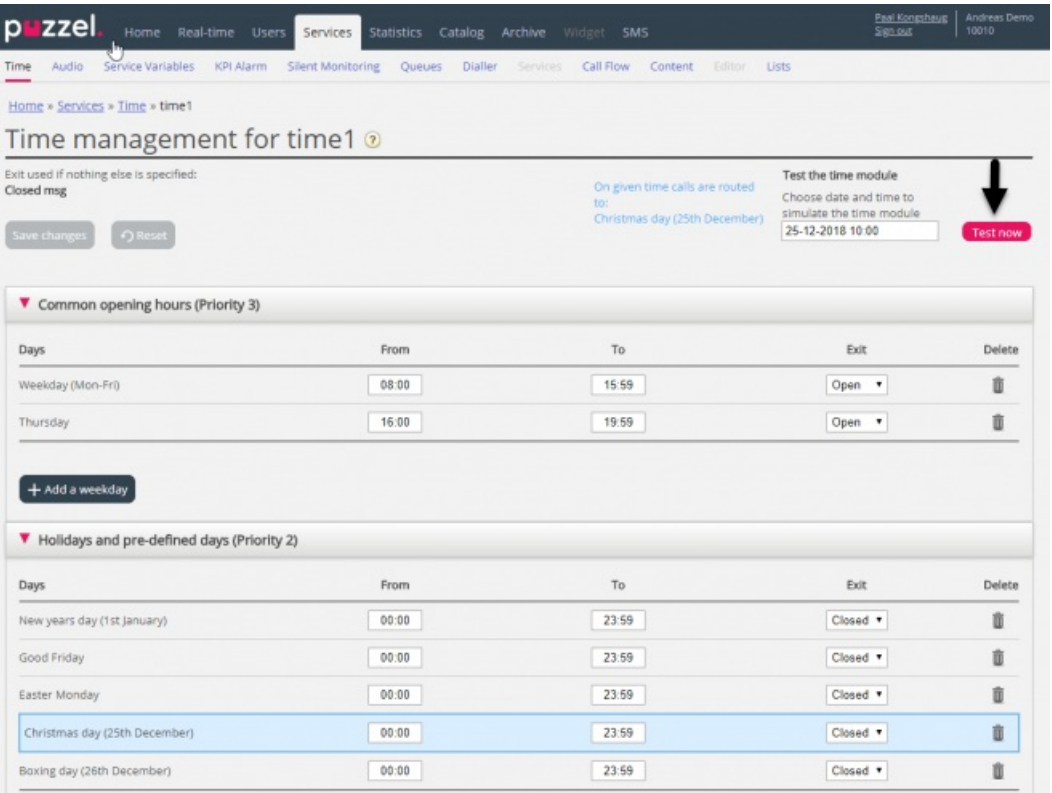

## **Felaktiga tjänster**

Om dina inställningar är felaktiga, till exempel om från-tiden är senare än till-tiden, eller om samma tidsintervall har angetts på två rader under helgdagar (exempelvis julafton 00:00–9:59, och julafton 08:00–08:59), markeras dessa rader i rött. Du måste korrigera felen innan du kan spara.